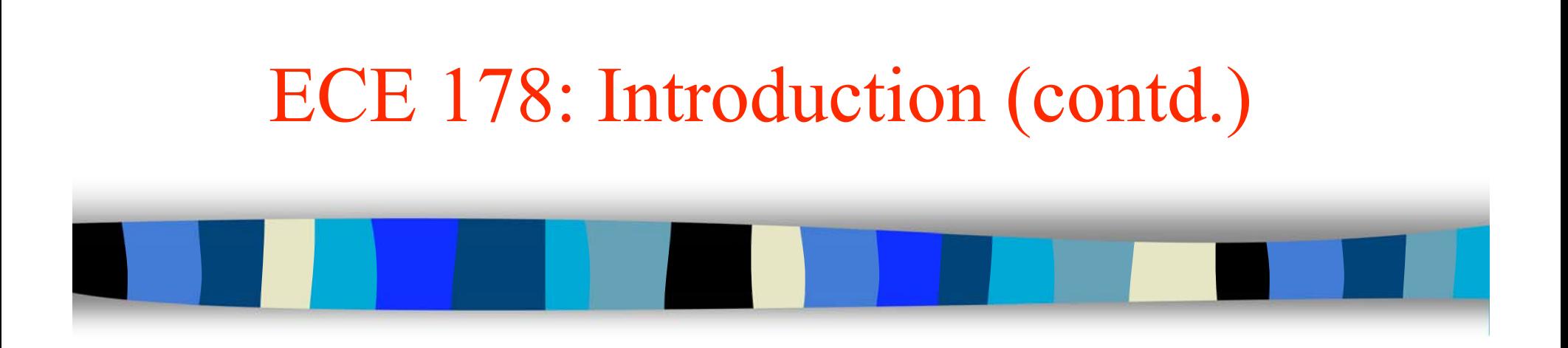

Lecture Notes #2: January 8, 2004 ■ Section 2.4 –sampling and quantization ■ Section 2.5 – relationship between pixels, connectivity analysis

# Announcements (01/08/04)

- **01/09/2004: Discussion sessions on Matlab**
- Note that the HW#1 due on Jan 16.
- **HW#2 will be due on Jan 23.**
- **Today:** 
	- –A quick introduction to MATLAB
	- Basic relationship between pixels (Section 2.5)
	- Image sampling and quantization (Section 2.4, notes)
	- –Linear systems review (time permitting)

# Light and the EM Spectrum

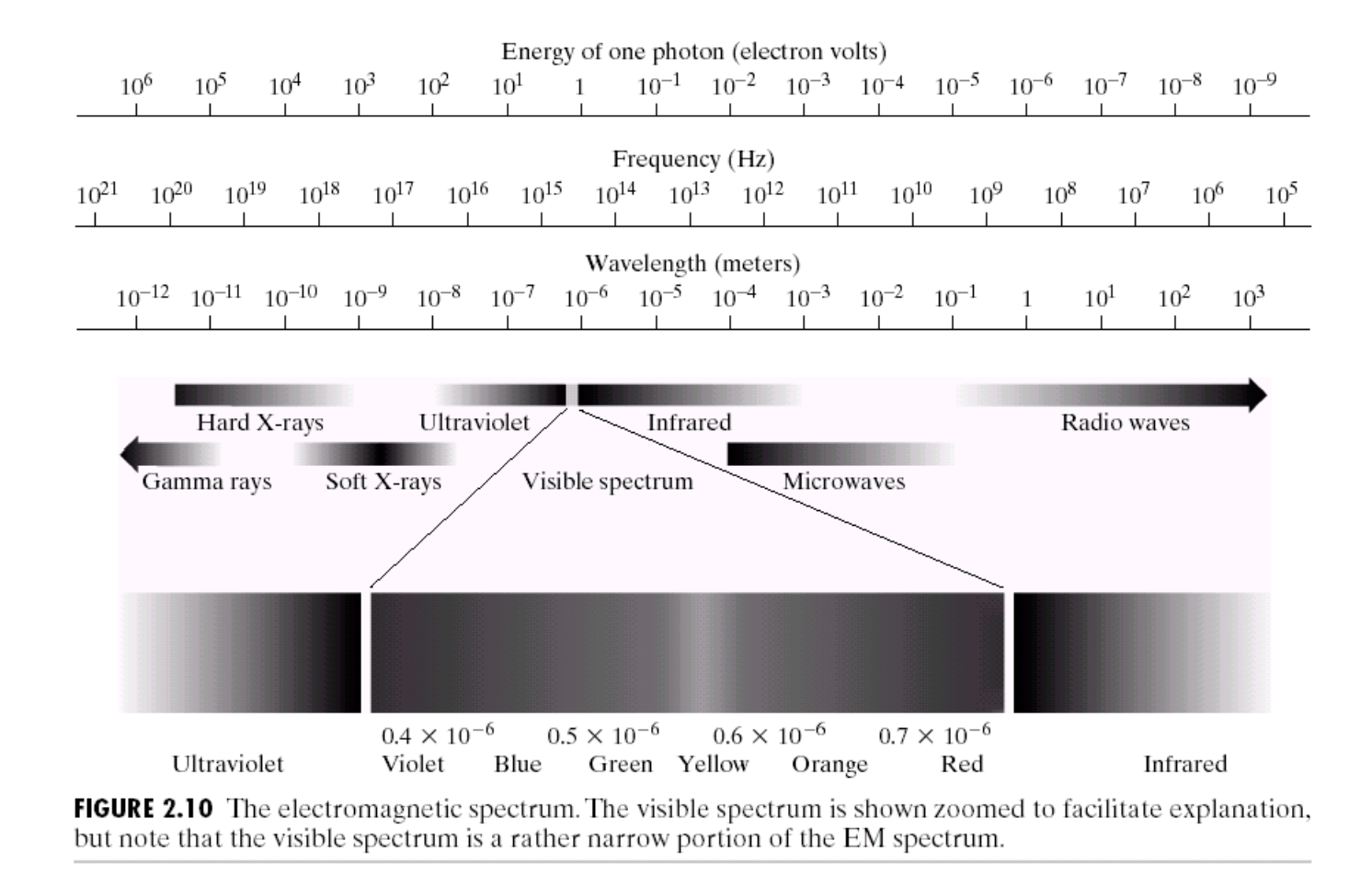

## Wavelength

**FIGURE 2.11** Graphical<br>representation of<br>one wavelength.

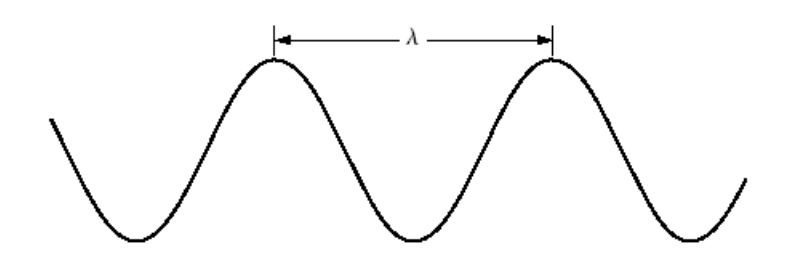

## Digial Image Acquisition

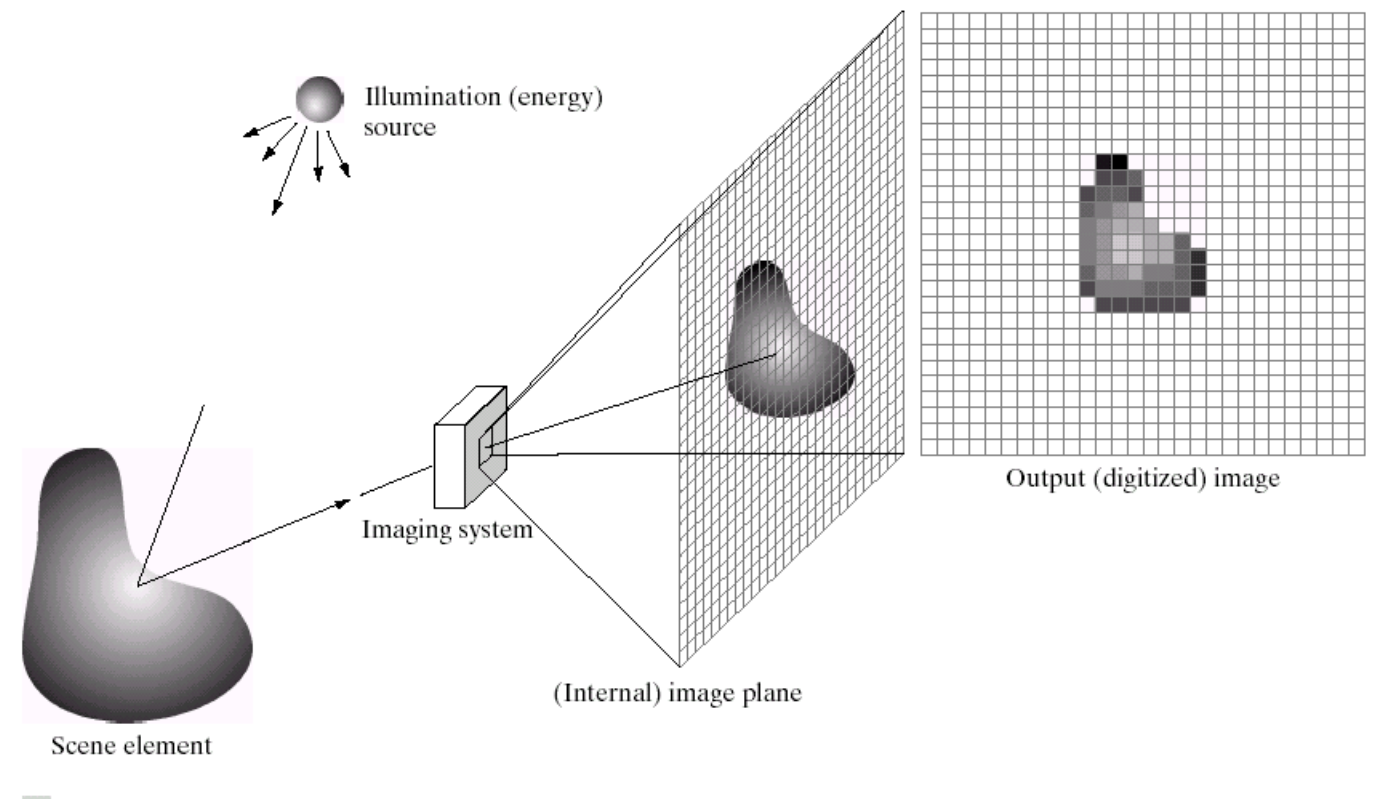

### $\frac{a}{b}$ c d e

FIGURE 2.15 An example of the digital image acquisition process. (a) Energy ("illumination") source. (b) An element of a scene. (c) Imaging system. (d) Projection of the scene onto the image plane. (e) Digitized image.

### Sampling and Quantization

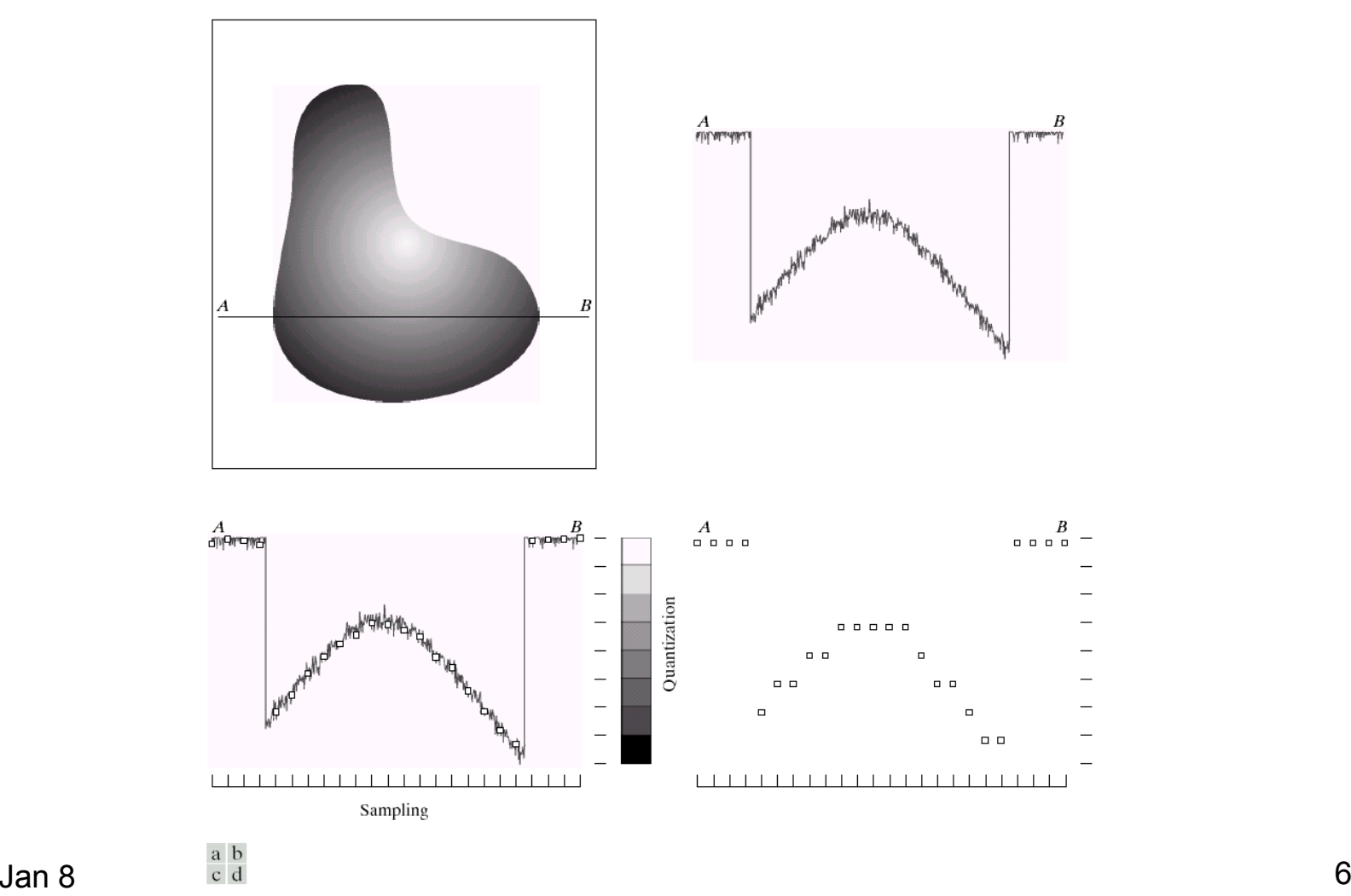

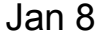

**FIGURE 2.16** Generating a digital image. (a) Continuous image. (b) A scan line from  $A$  to  $B$  in the continuous image, used to illustrate the concepts of sampling and quantization. (c) Sampling and quantization. (d) Digital scan line.

## Sampling & Quantization (contd.)

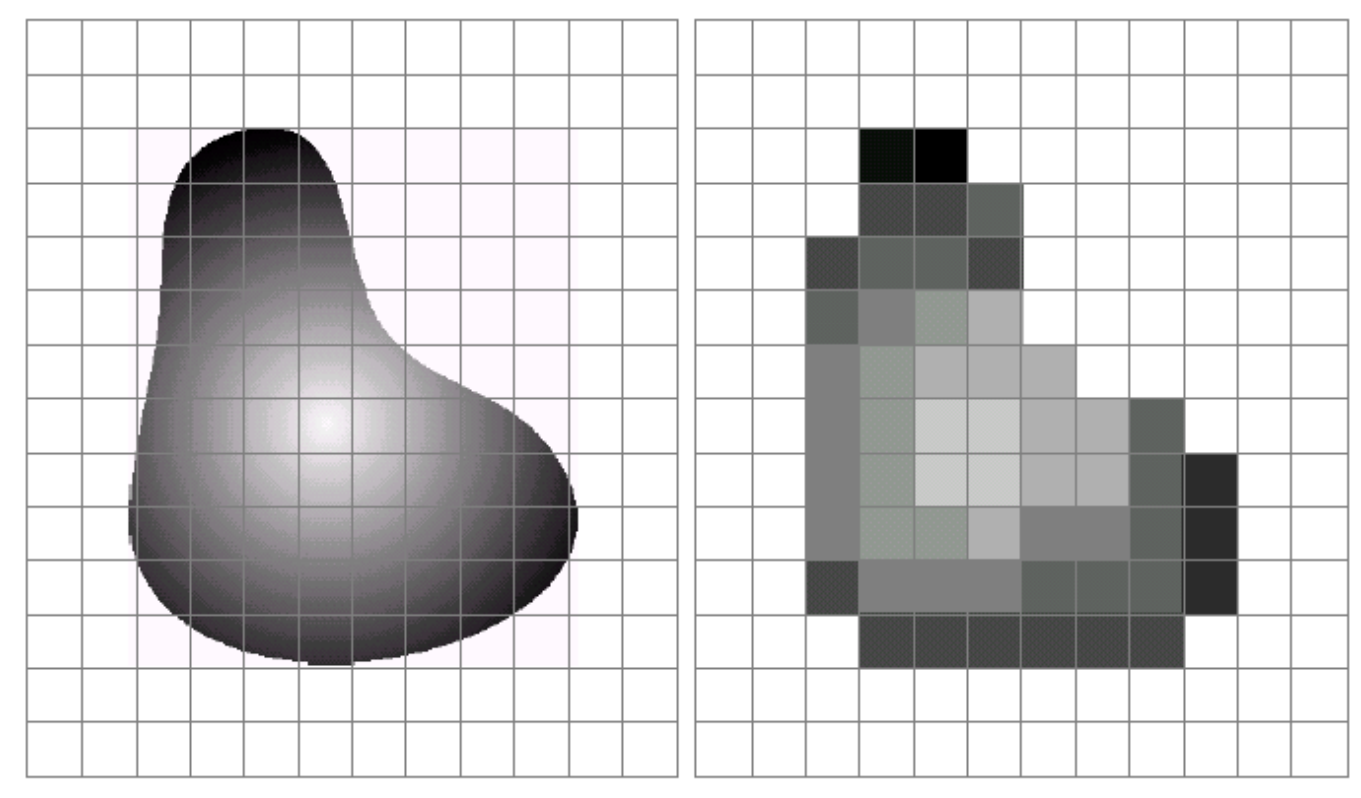

### a b

**FIGURE 2.17** (a) Continuos image projected onto a sensor array. (b) Result of image sampling and quantization.

### Digital Image: Representation

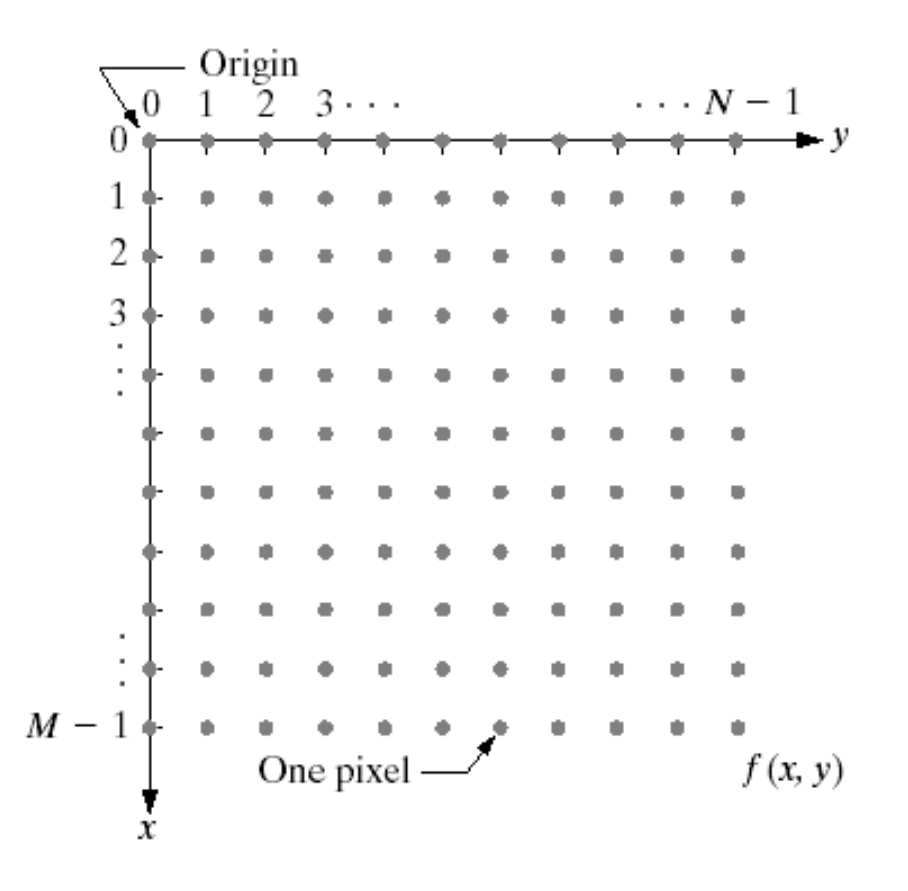

**FIGURE 2.18** 

Coordinate convention used in this book to represent digital images.

### Storage Requirement

## Image Dimension: NxN; k bits per pixel.

### TABLE 2.1

Number of storage bits for various values of  $N$  and  $k$ .

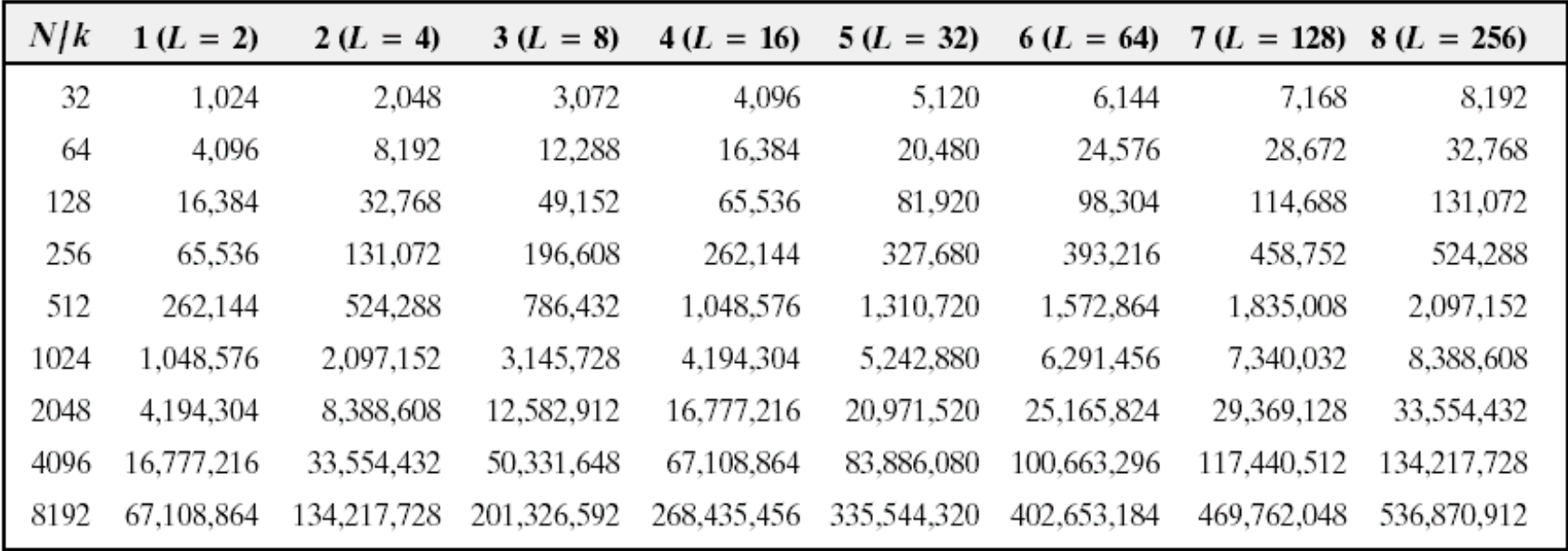

### Spatial Resolution

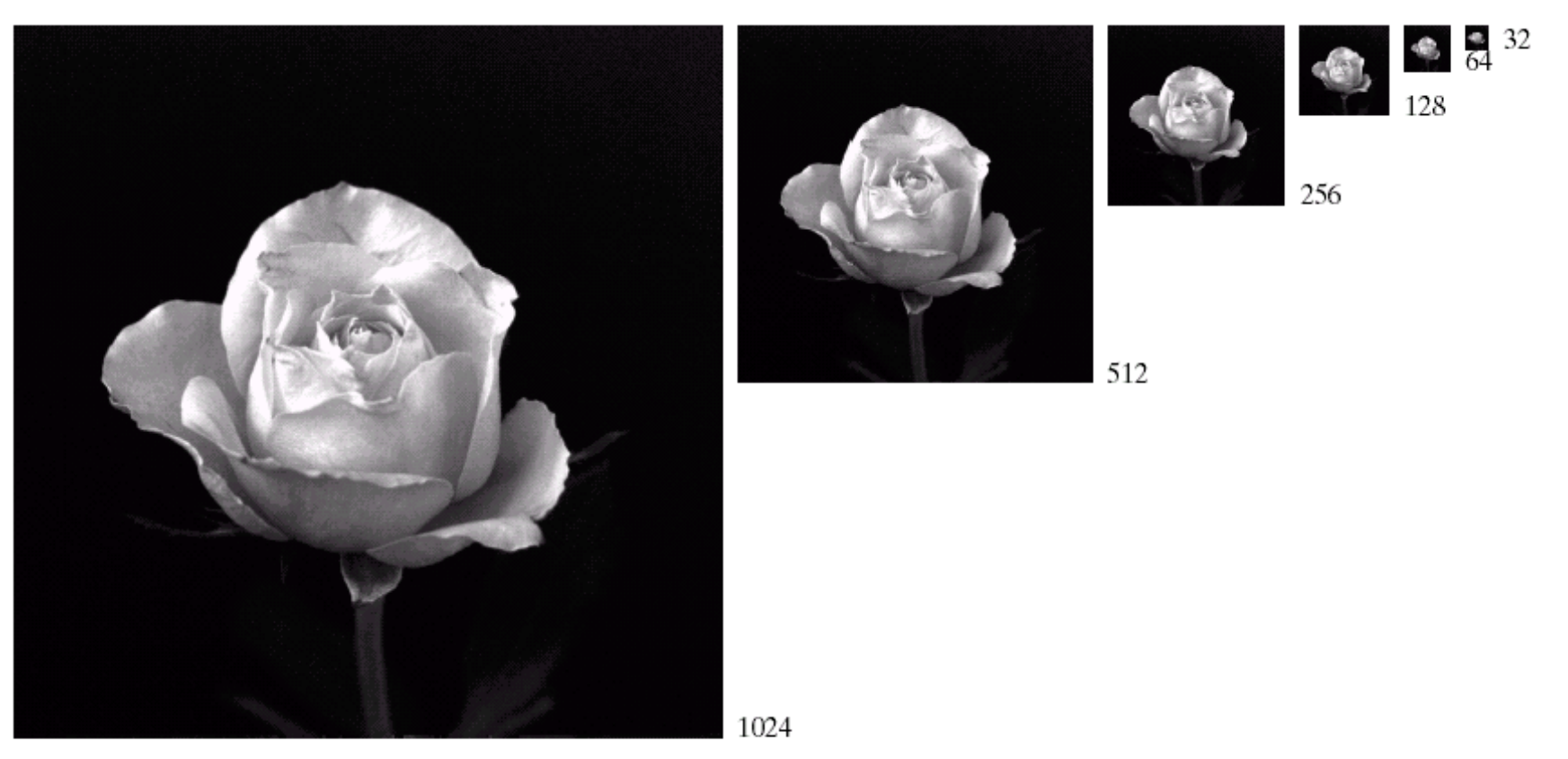

FIGURE 2.19 A 1024  $\times$  1024, 8-bit image subsampled down to size 32  $\times$  32 pixels. The number of allowable gray levels was kept at 256.

Jan 8 10

### Re-sampling…

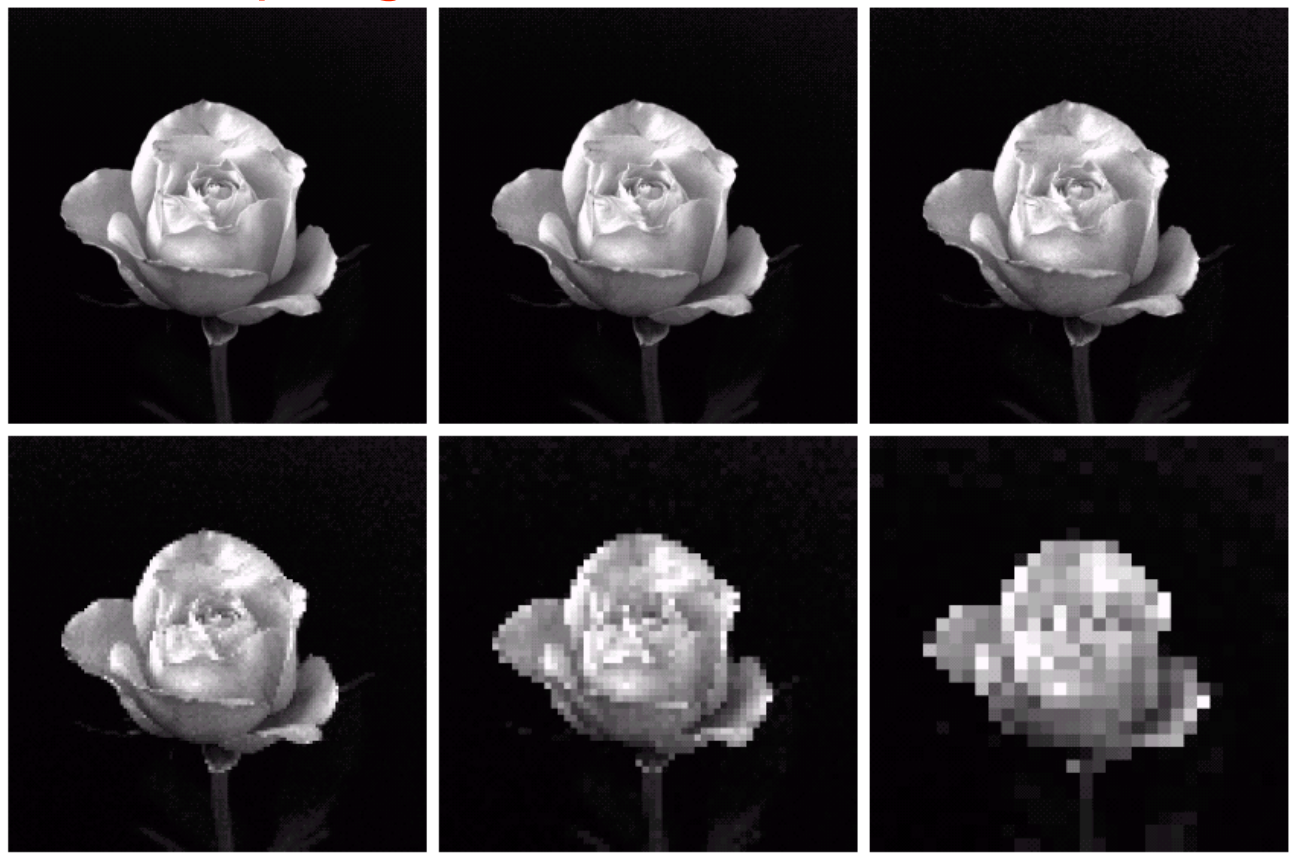

### $\begin{smallmatrix} a & b & c \\ d & e & f \end{smallmatrix}$

**FIGURE 2.20** (a) 1024  $\times$  1024, 8-bit image. (b) 512  $\times$  512 image resampled into 1024  $\times$  1024 pixels by row and column duplication. (c) through (f) 256  $\times$  256, 128  $\times$  128, 64  $\times$  64, and 32  $\times$  32 images resam  $1024 \times 1024$  pixels.

### Quantization: Gray-scale resolution

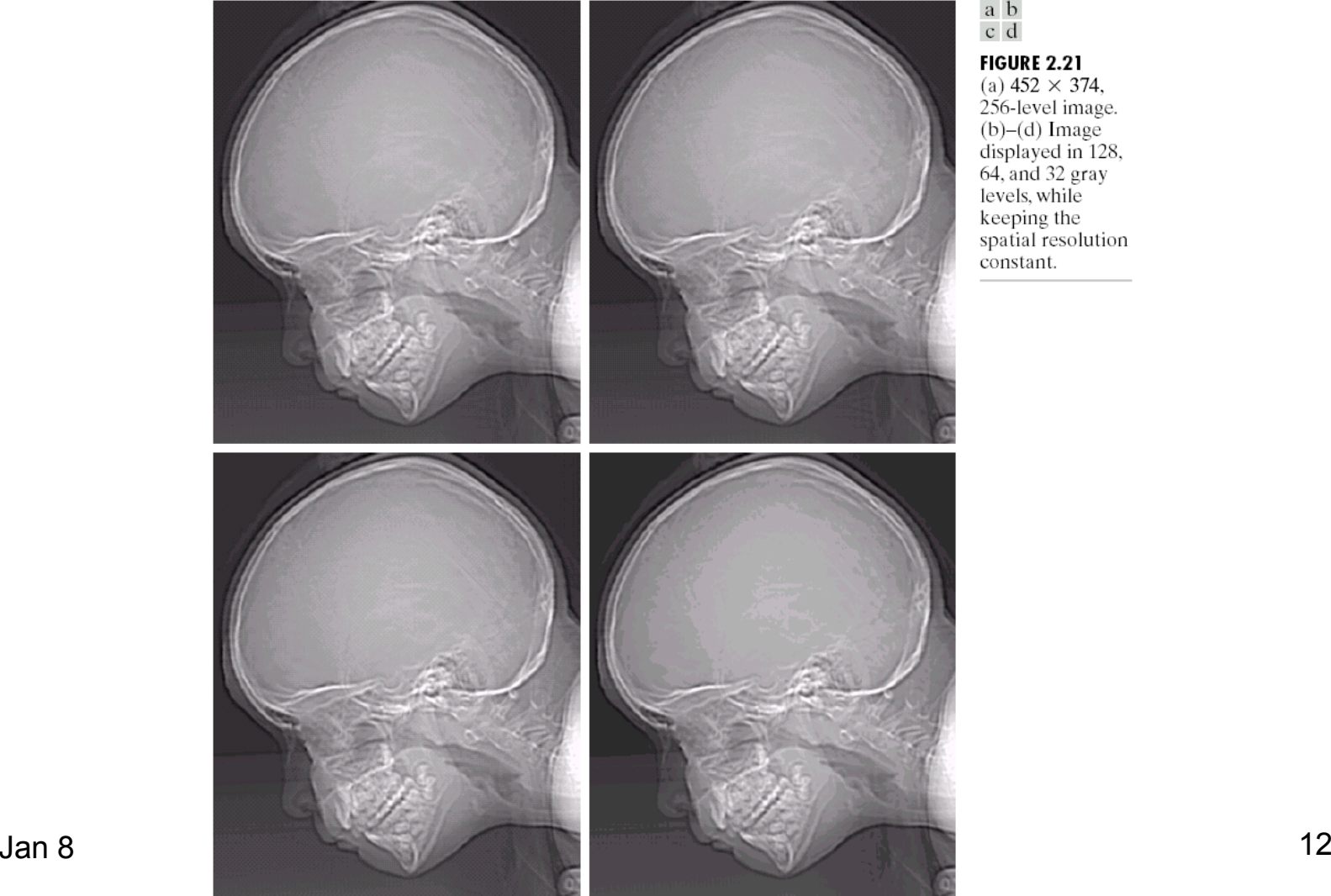

 $\begin{array}{c} a & b \\ c & d \end{array}$ FIGURE 2.21<br>
(a)  $452 \times 374$ ,<br>  $256$ -level image.<br>
(b)-(d) Image<br>
displayed in 128,<br>
64, and 32 gray<br>
levels, while<br>
keeping the<br>
spatial resolution<br>
constant constant.

### …false contouring

### $\frac{e}{g}$   $\frac{f}{h}$

FIGURE 2.21<br>
(Continued)<br>
(e)-(h) Image<br>
displayed in 16, 8,<br>
4, and 2 gray<br>
levels. (Original<br>
courtesy of<br>
Dr. David<br>
R. Pickens,<br>
Department of<br>
Radiology &<br>
Radiology &<br>
Radiology &<br>
Sciences,<br>
Vanderbilt Vanderbilt University<br>Medical Center.)

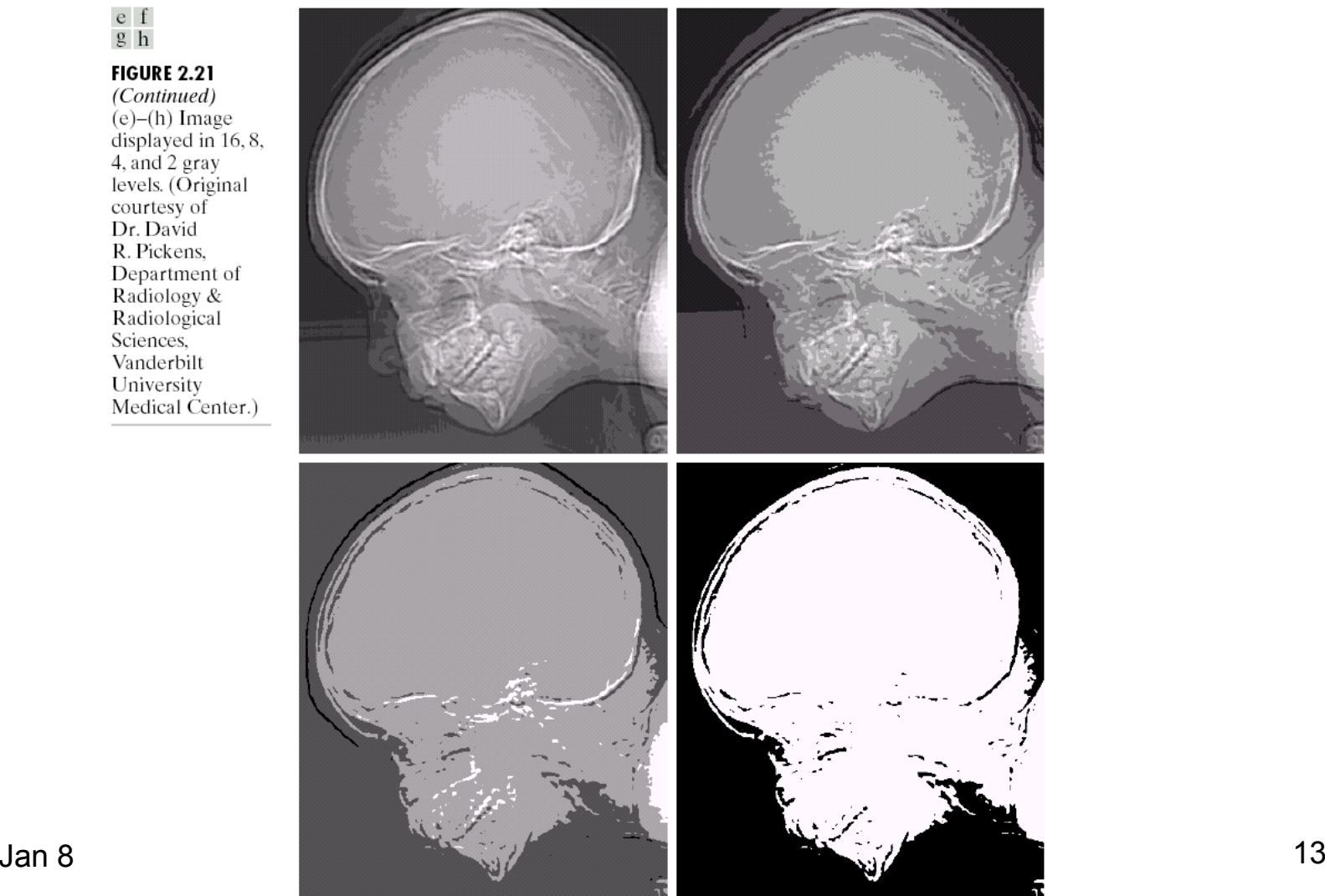

## Sampling and Aliasing

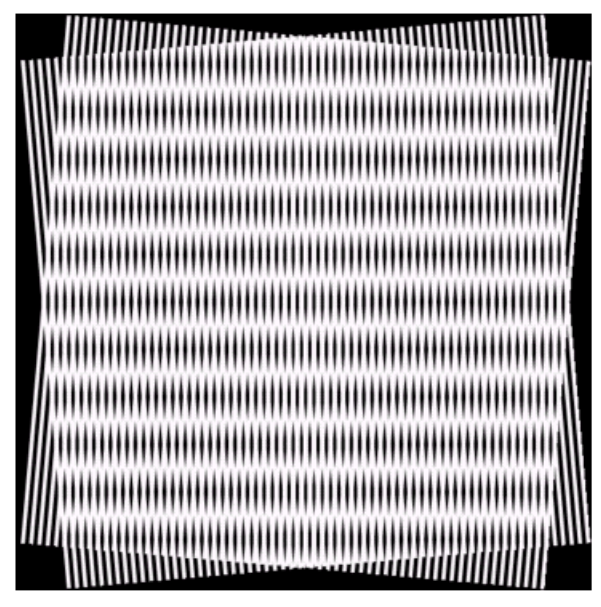

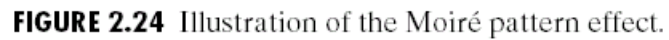

Jan 8 **WOALECTURE 2** 14

# Additional Reading

- Chapter 1, Introduction
- Chapter 2, Sections 2.1-2.4
	- – We will discuss sampling and quantization in detail later (Week 2)
- **Next:** 
	- – some basic relationships between pixels (Section 2.5)
	- MATLAB: an overview
	- – A quick tour of linear systems (note, G&W additional reading)

# Relationship between pixels

- **Neighbors of a pixel** 
	- 4-neighbors (N,S,W,E pixels) == N 4(p). A pixel *p* at coordinates (x,y) has four horizontal and four vertical neighbors:
		- (x+1,y), (x-1, y), (x,y+1), (x, y-1)
	- You can add the four diagonal neighbors to give the 8 neighbor set. Diagonal neighbors == N<sub>D</sub>(p).
	- 8-neighbors: include diagonal pixels ==  $N_8(p)$ .

## Pixel Connectivity

Connectivity -> to trace contours, define object boundaries, segmentation.

In order for two pixels to be connected, they must be "neighbors" sharing a common property—satisfy some similarity criterion. For example, in a binary image with pixel values "0" and "1", two neighboring pixels are said to be connected if they have the same value.

## Let V: Set of gray level values used to define connectivity; e.g.,  $V = \{1\}$ .

## Connectivity-contd.

- 4-adjacency: Two pixels p and q with values in V are 4-adjacent if q is in the set  $\mathsf{N}_4(\mathsf{p}).$
- 8-adjacency: q is in the set  $\mathsf{N}_{8}(\mathsf{p}).$
- m-adjacency: Modification of 8-A to eliminate multiple connections.
	- –q is in  $\mathsf{N}_4(\mathsf{p})$  or
	- –q in  $N_{D}(p)$  and  $N_{4}(p) \cap N_{4}(q)$  is empty.

## Connected components

- **Let S represent a subset of pixels in an** image.
- If p and q are in S, p is connected to q in S if there is a path from p to q entirely in S.
- Connected component: Set of pixels in S that are connected; There can be more than one such set within a given S.

## 4-connected components

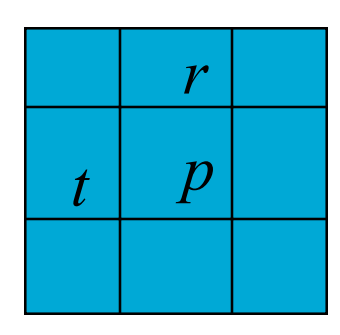

p=0: no action;

- p=1: check r and t.
	- both  $r$  and  $t = 0$ ; assign new label to  $p$ ;
	- only one of r and t is a 1. assign that label to p;
	- both r and t are 1.
		- same label => assign it to p;
		- different label=> assign one of them to p and establish equivalence between labels (they are the same.)

*Second pass over the image to merge equivalent labels.*

## Exercise

## **Develop a similar algorithm for 8 connectivity.**

## Problems with 4- and 8-connectivity

## **Neither method is satisfactory.**

- – Why? A simple closed curve divides a plane into two simply connected regions.
- – However, neither 4-connectivity nor 8-connectivity can achieve this for discrete labelled components.
- –Give some examples..

Related questions

■ Can you "tile" a plane with a pentagon?

## Distance Measures

**No. What is a Distance Metric?**  For pixels *p,q,* and *z,* with coordinates (*x,y*), (*s,t),* and (*u,v),* respectively:  $D(p,q) \ge 0$   $(D(p,q) = 0$  iff  $p = q$ )  $D(p,q) = D(q,p)$  $D(p,z) \leq D(p,q) + D(q,z)$  $\geq 0$   $(D(p, q) = 0$  iff  $p = 0$ =  $\leq D(p,q)+$ 

## Distance Measures

**Euclidean** 

$$
D_e(p,q) = \sqrt{(x-s)^2 + (y-t)^2}
$$

- **City Block**
- **Chessboard**

$$
D_4(p,q) = |x - s| + |y - t|
$$

$$
D_8(p,q) = \max(|x-s|,|y-t|)
$$
  
\n
$$
\begin{array}{c|cccc}\n2 & 2 & 2 & 2 & 2 \\
2 & 1 & 1 & 1 & 2 \\
2 & 1 & 1 & 1 & 2 \\
2 & 2 & 2 & 2 & 2\n\end{array}
$$

## Matlab: a quick introduction

- http://varuna.ece.ucsb.edu/ece178/matlabip.htm
- A detailed document is available on-line
- More on MATLAB during the discussion session(s).